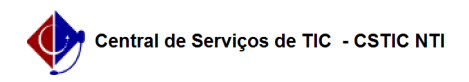

## [tutorial] Como ter acesso ao UFPE Saúde Digital no Android? 03/07/2024 04:45:54

## **Imprimir artigo da FAQ**

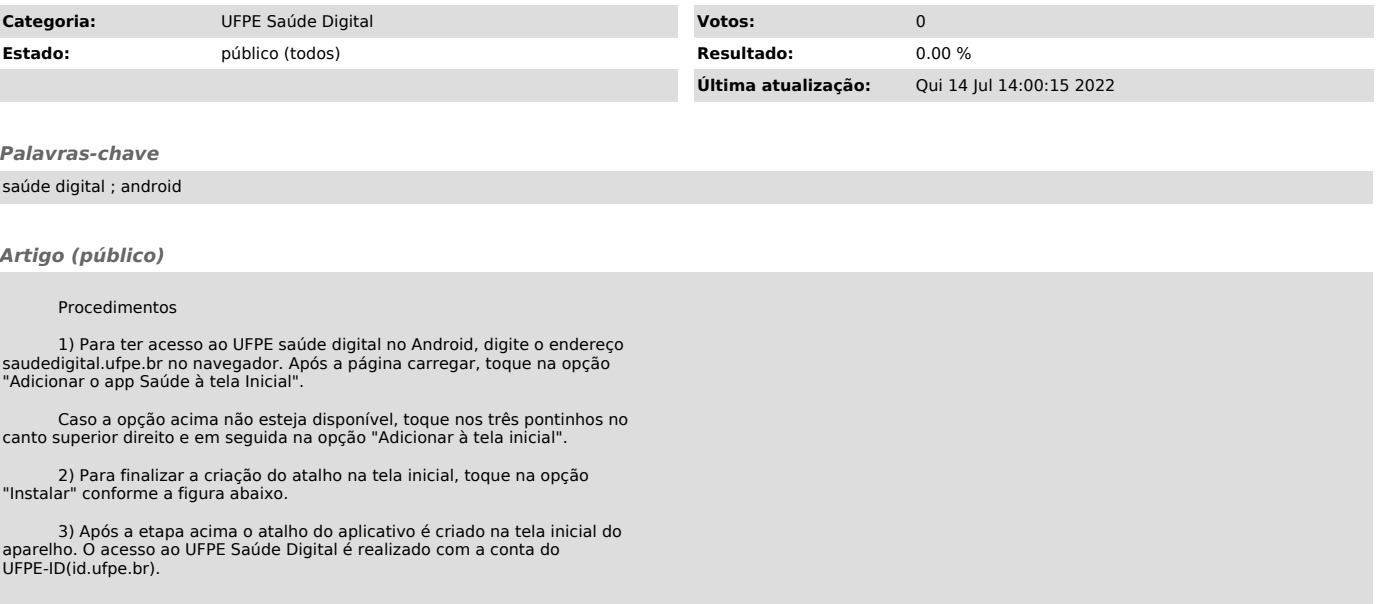